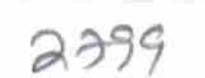

 $\frac{1}{2}$ 

## eVidyalaya Half Yearly Report

Department of School & Mass Education, Govt.<br>of Odisha

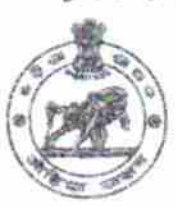

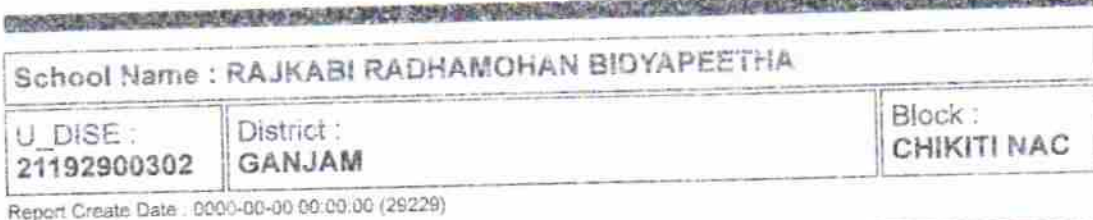

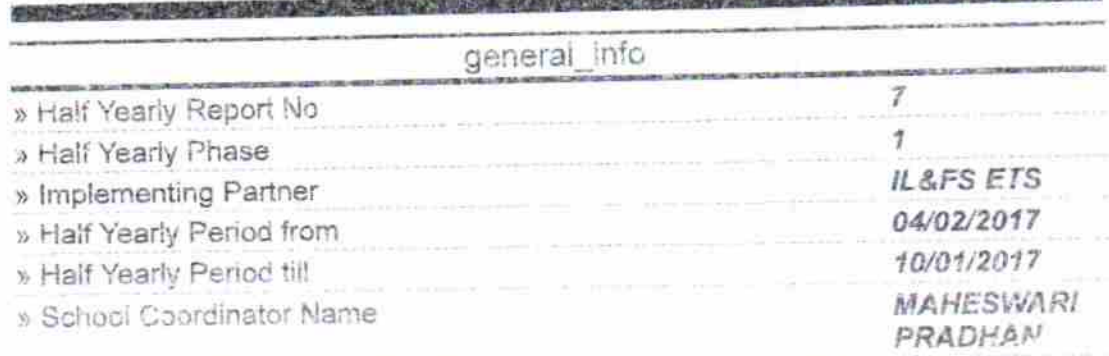

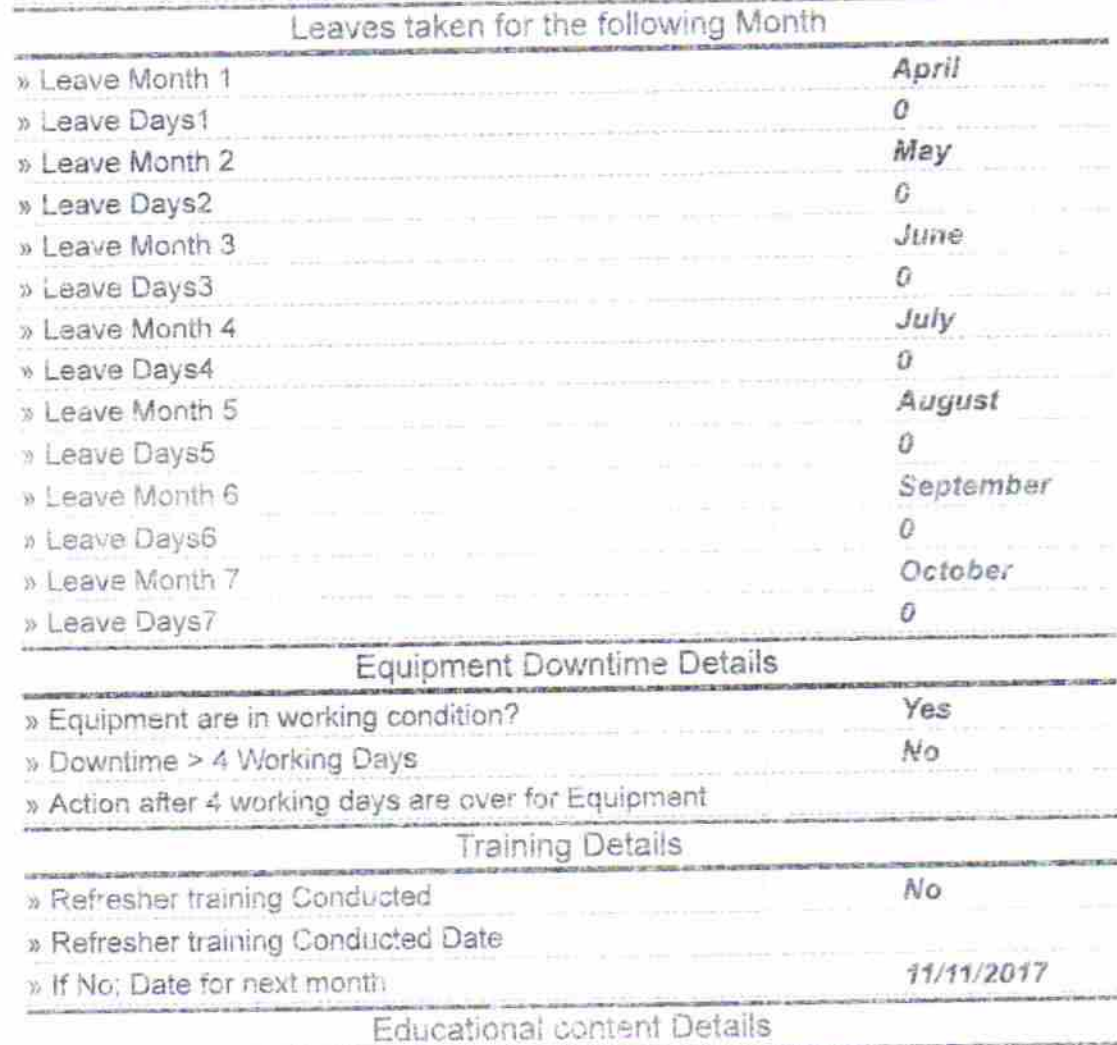

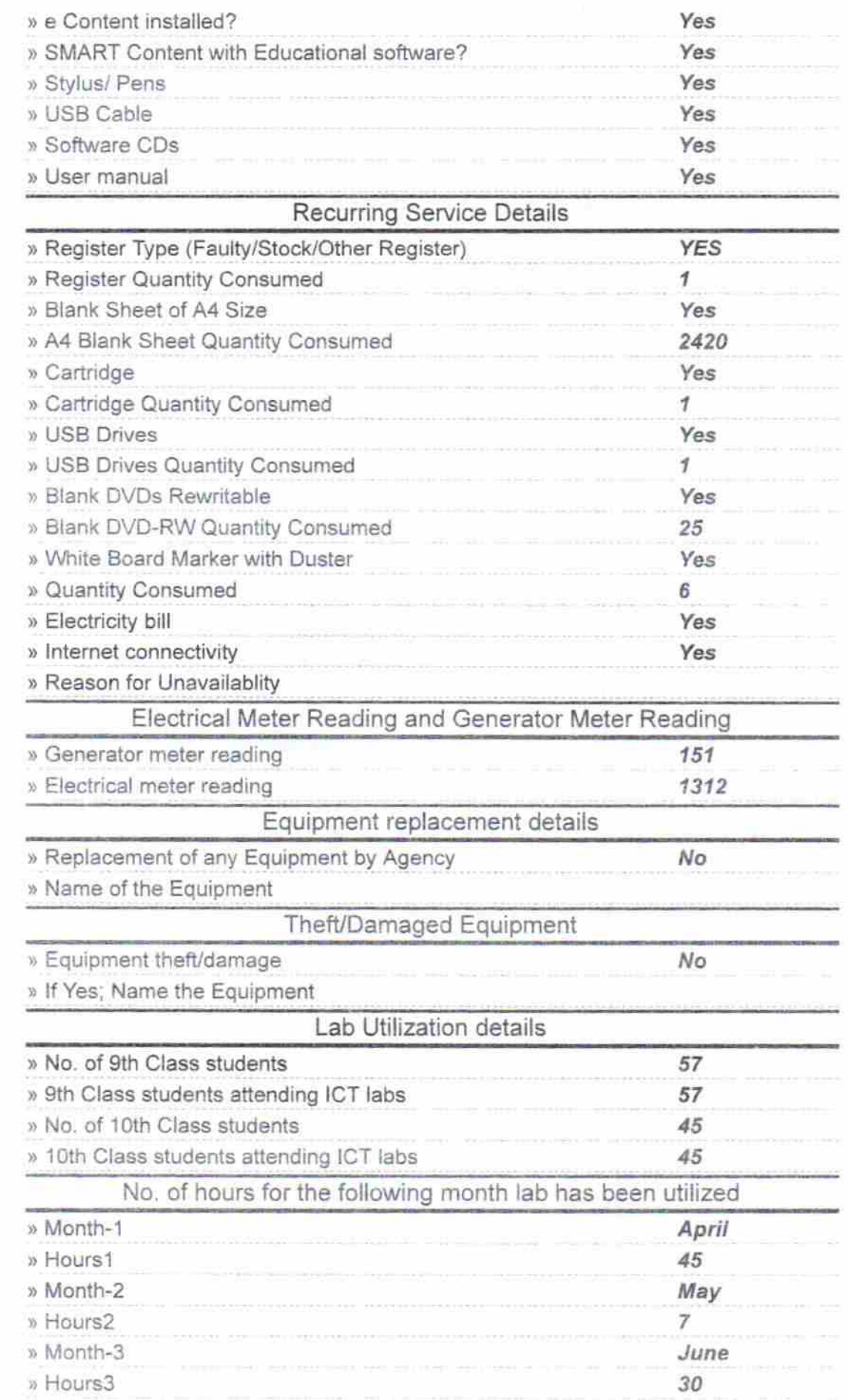

 $\alpha$ 

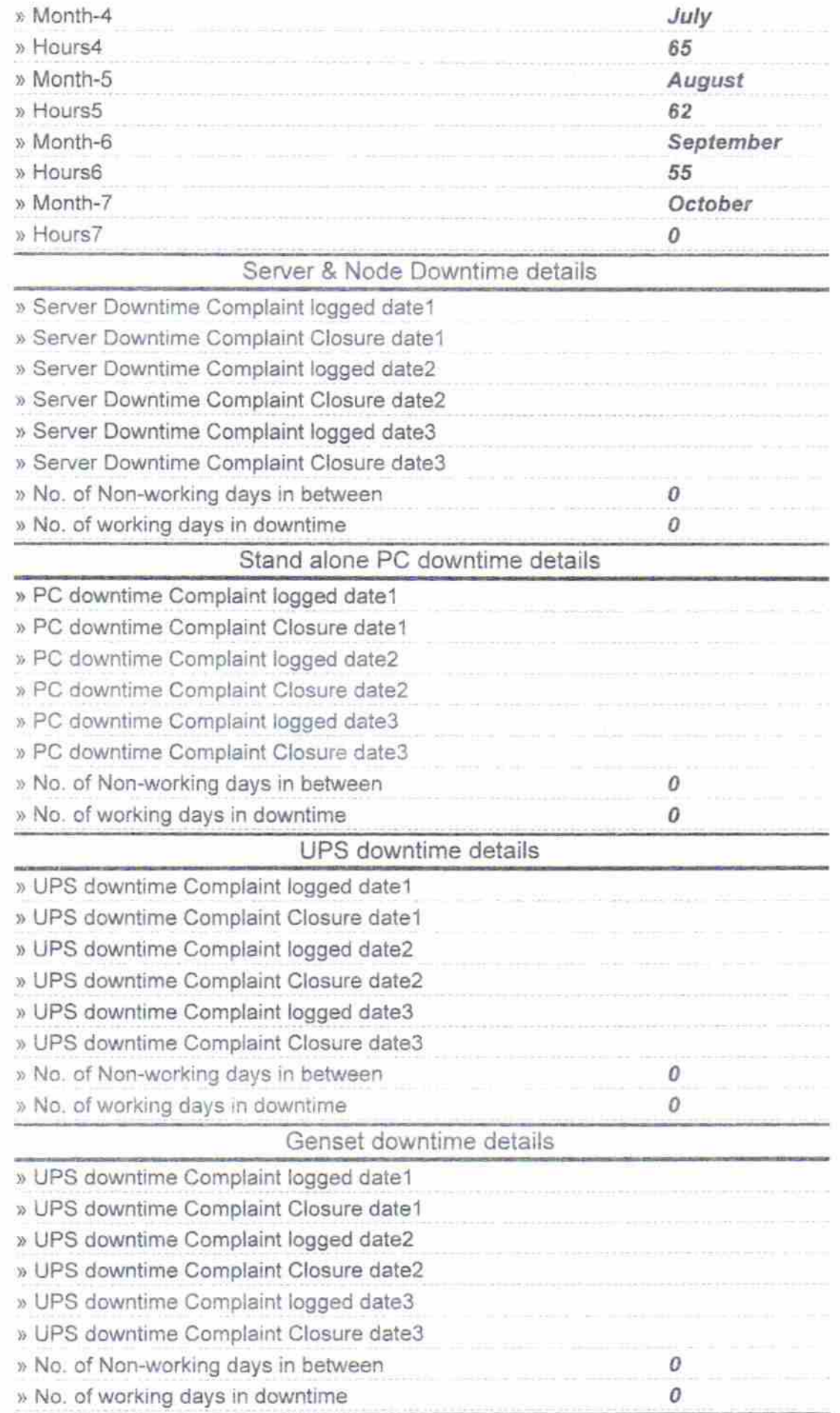

 $\sim$ 

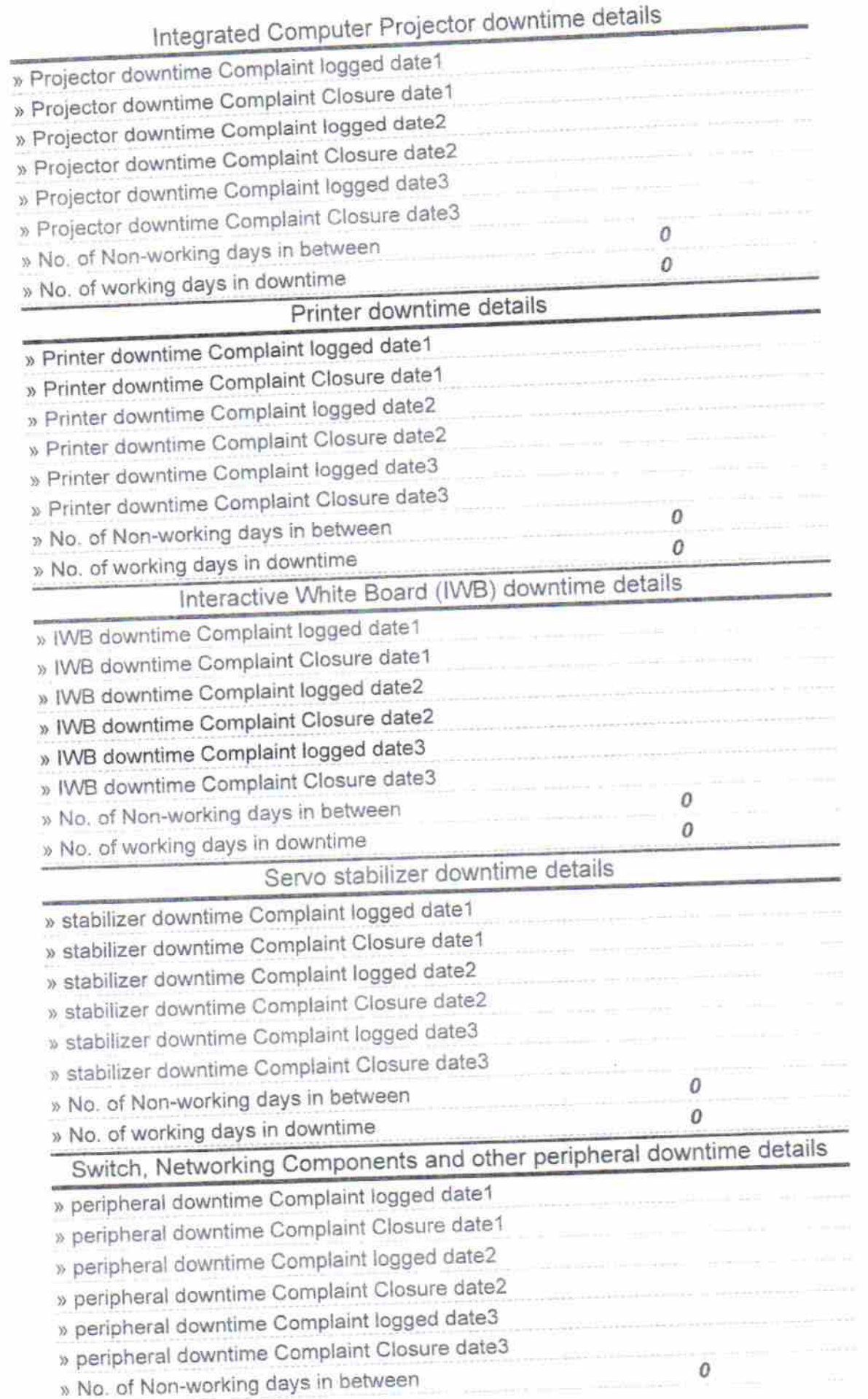

 $\sim$ 

 $\bar{8}$ 

Ì

 $\sim 100$  and  $\sim 10^{10}$  . The contract of the state  $\sim 10^{10}$ 

 $\frac{2}{\sqrt{3}}\frac{1}{3}$ 

Signature of Head Master Mistress with Seal<br>
Head Master Mistress with Seal<br>
Head Master Mistress with Seal<br>
R.R. BIDYA PITHA